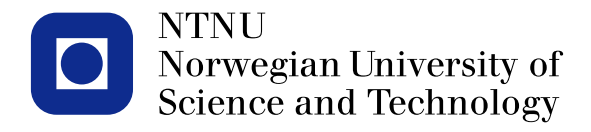

#### **TMA4267 Linear Statistical Models V2014 (23) Model selection [ISLR6.1] Shrinkage [ISLR6.2]**

Mette Langaas

<span id="page-0-0"></span>To be lectured: March 24, 2014 wiki.math.ntnu.no/emner/tma4267/2014v/start/

| Letwe 23) $Part 7 : \text{radal selection } \text{Disc } 6.1$          |                       |
|------------------------------------------------------------------------|-----------------------|
| Shrinkage $Exact$ 6.2]                                                 |                       |
| and dimension random, $1$ 16.2                                         |                       |
| Last line : \text{Total selection} < best subsets (2 <sup>P</sup> + 1) |                       |
| Set                                                                    | Second                |
| Set                                                                    | Second                |
| then                                                                   | the sum of the two of |
| then                                                                   | the sum of            |
| the sum of                                                             | the sum of            |
| of                                                                     | the sum of            |
| of                                                                     | the sum of            |
| of                                                                     | the sum of            |
| of                                                                     | the sum of            |
| of                                                                     | the sum of            |

Aadrain:

All subsets; Mallows Cp: model with 5 predictors Is the best: Ky Xy Xy Xy Xy R<sup>2</sup>ady: 3 predictors perferred  $X^{\lambda}$ ,  $X^{\lambda}$ ,  $X^{\lambda}$ 

## **Acid rain**

occurs when emissions of sulfur dioxide (SO2) and oxides of nitrogen (NOx) react in the atmosphere with water, oxygen, and oxidants to form various acidic compounds. These compounds then fall to the earth in either dry form (such as gas and particles) or wet form (such as rain, snow, and fog).

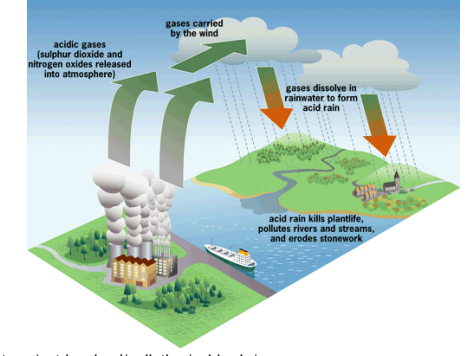

Source: http://myecoproject.org/get-involved/pollution/acid-rain/

# **Acid rain in Norwegian lakes**

Measured pH in Norwegian lakes explained by content of

- x1: *SO*4: sulfate (the salt of sulfuric acid),
- x2:  $N0<sub>3</sub>$ : nitrate (the conjugate base of nitric acid),
- x3: *Ca*: calsium,
- x4: latent *Al*: aluminium,
- x5: organic substance,
- x6: area of lake,
- x7: position of lake (Telemark or Trøndelag),

pH is a measure of the acidity of alkalinity of water, expressed in terms of its concentration of hydrogen ions. The pH scale ranges from 0 to 14. A pH of 7 is considered to be neutral. Substances with pH of less that 7 are acidic; substances with pH greater than 7 are basic.

#### Acid rain data

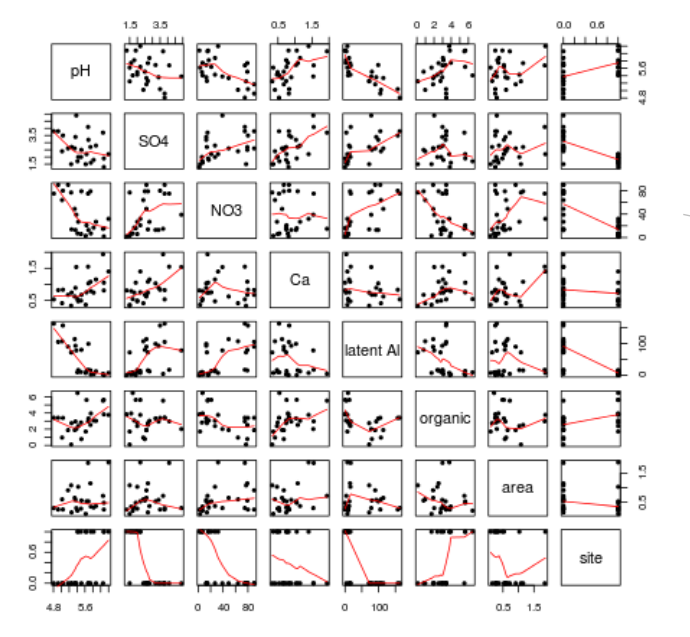

## **Acid rain (1). Best subset**

 $regfit.full=regsubsets(y<sup>o</sup>, data=ds)$ sumreg <- summary(regfit.full) Subset selection object Call: regsubsets.formula( $y$   $\tilde{ }$  ., data = ds) 1 subsets of each size up to 7 Selection Algorithm: exhaustive

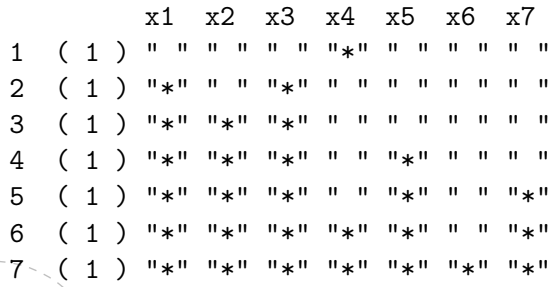

## **Acid rain (2)**

```
# to mimic test set: R2adj and Cp
plot(1:7, sumreg$adjr2,type="l")
which.max(sumreg$adjr2) #5
plot(1:7, sumreg$cp,type="l")
which.min(sumreg$cp) #3
# so, model 3 or 5 is suggested for us
# model 3: x1+x2+x3
# model 5: x1+x2+x3+x5+x7
```
which.min(sumreg\$bic) #3

## **Acid rain (3): Forward**

# stepwise regfitF=regsubsets(y~.,data=ds,method="forward") sumregF <- summary(regfitF) Selection Algorithm: forward

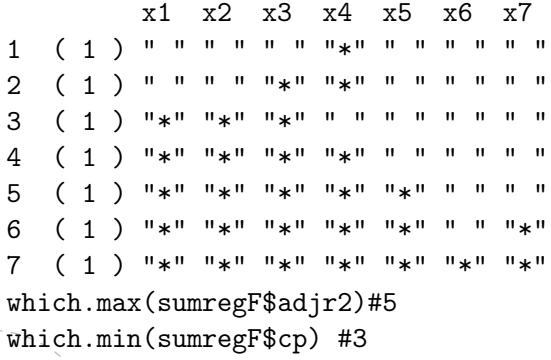

## **Acid rain (4): Backward**

regfitB=regsubsets(y~.,data=ds,method="backward") sumregB <- summary(regfitB) Selection Algorithm: backward

x1 x2 x3 x4 x5 x6 x7 1 ( 1 ) " " " " "\*" " " " " " " " "  $2$  ( 1 )  $\sqrt{2}$  \*\*  $\sqrt{2}$  \*\*  $\$ 3 ( 1 )  $\frac{1}{2}$   $\frac{1}{2}$   $\frac$  $4$  ( 1 )  $\sqrt{1 + \frac{1}{2}}$   $\sqrt{1 + \frac{1}{2}}$   $\sqrt{1 + \frac{1}{2}}$   $\sqrt{1 + \frac{1}{2}}$   $\sqrt{1 + \frac{1}{2}}$   $\sqrt{1 + \frac{1}{2}}$   $\sqrt{1 + \frac{1}{2}}$   $\sqrt{1 + \frac{1}{2}}$   $\sqrt{1 + \frac{1}{2}}$   $\sqrt{1 + \frac{1}{2}}$   $\sqrt{1 + \frac{1}{2}}$   $\sqrt{1 + \frac{1}{2}}$   $\sqrt{1 + \frac{1}{2}}$   $\sqrt{1 + \frac{1}{2}}$   $5$  ( 1 )  $\sqrt{1 + 1}$   $\sqrt{1 + 1}$   $\sqrt{1 + 1}$   $\sqrt{1 + 1}$   $\sqrt{1 + 1}$   $\sqrt{1 + 1}$   $\sqrt{1 + 1}$   $\sqrt{1 + 1}$ 6 ( 1 ) "\*" "\*" "\*" "\*" "\*" " " "\*" 7 ( 1 ) "\*" "\*" "\*" "\*" "\*" "\*" "\*" which.max(sumregB\$adjr)#5 # backward finds same as best subset which.min(sumregB\$cp) #3

Shrinkage nethods [ISLR 6.2]

Modal selection: the least squares (LS), but only fit

\na subu + of the predictor.

\nNow: add point to LS criterion

\nProof

\nProof

\nProof

\nProof

\nProof

\nProof

\nProof

\nProof

\nProof

\nProof

\nProof

\nProof

\nProof

\nProof

\nProof

\nProof

\nProof

\nCase (A) = 585

\nProof

\nProof

\nProof

\nSet(A) = 585

\nwhere 
$$
A \ge 0
$$
 is a triangle generated minimum, and  $A \ge 0$  is a triangle  $A \ge 0$ .

\nTherefore, the result from a generalized minimum, and  $A \ge 0$  is a triangle  $A \ge 0$ .

\nTherefore, the result of the result of the number  $A \ge 0$  is a triangle  $A \ge 0$ .

\nTherefore, the result of the number  $A \ge 0$  is a triangle  $A \ge 0$ .

\nTherefore, the result of the number  $A \ge 0$  is a triangle  $A \ge 0$ .

\nTherefore, the result of the number  $A \ge 0$  is a triangle  $A \ge 0$ .

\nTherefore, the result of the number  $A \ge 0$  is a triangle  $A \ge 0$ .

\nProof

\nProof

\nStep 1:  $(A \ge 0, B \ge 0, A \ge 0, B \ge 0, A \ge 0, B \ge 0, B \ge$ 

When 
$$
\lambda = 0
$$
 we get the ord inerg LS solution.  
 $\lambda \gg \infty$  all  $\beta^e = 0$ 

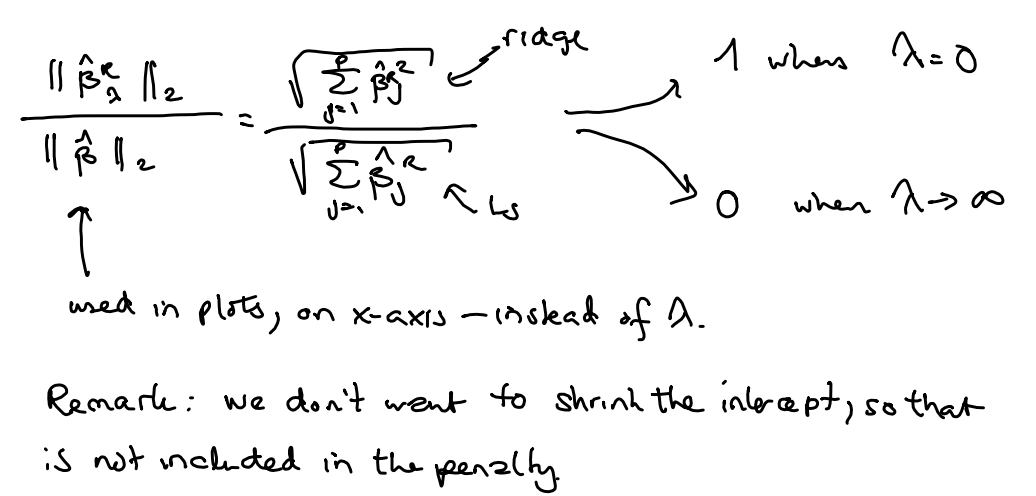

## **Credit data**

- > names(credit)
	- [1] "Income" "Limit" "Rating" "Cards" "Age"
	- [7] "Gender" "Student" "Married" "Ethnicity" "Balane
- > dim(credit)
- [1] 400 11
	- Response: Balance, amount due at the end of the month (some have 0).
	- Income
	- Limit (credit limit)
	- Rating (credit rating)
	- Cards: number of credit cards (1-9).
	- Education: number of years (5-20).
	- Gender
	- Student or not.
	- Married or not.
	- Ethicity three levels (African American, Asian, Caucasian), coded as factor.

#### **Credit data: Ridge regression**

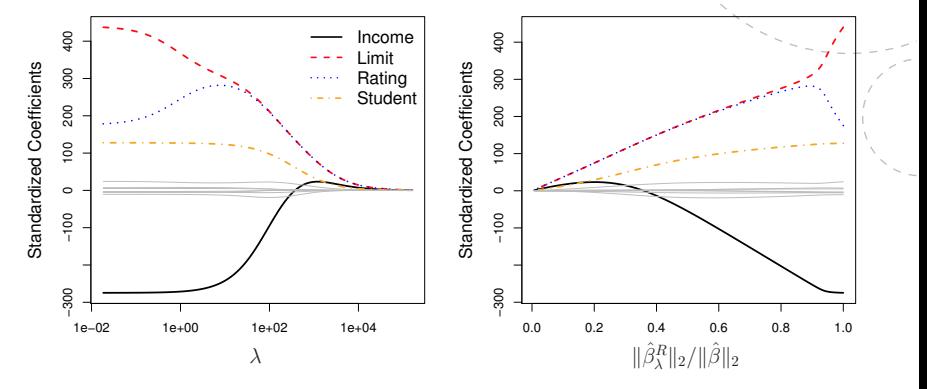

Figure 6.4 from An Introduction to Statistical Learning (2013)

When I increase the flexibility of the RR fit vill decrase, which will result in increased bias but decreased rerience (remember: bias-varience trade-off). Sinaldhors study (A) to show this:  $p = 45$  +  $p_1, p_2, \ldots, p_m$  all  $\neq 0$  $v = 29$  $\begin{pmatrix} +t & t & t & t \end{pmatrix}$   $\begin{pmatrix} 0 & t & t \end{pmatrix}$ Franco est n=50 -> ft pde<br>| report black: blac<sup>2</sup><br>| green: var.znce

RR works best in situations where is cotinates have high variance (and many predictes are truly non-revo). Computationally fast!

#### **Simulated data (A): Ridge regression**

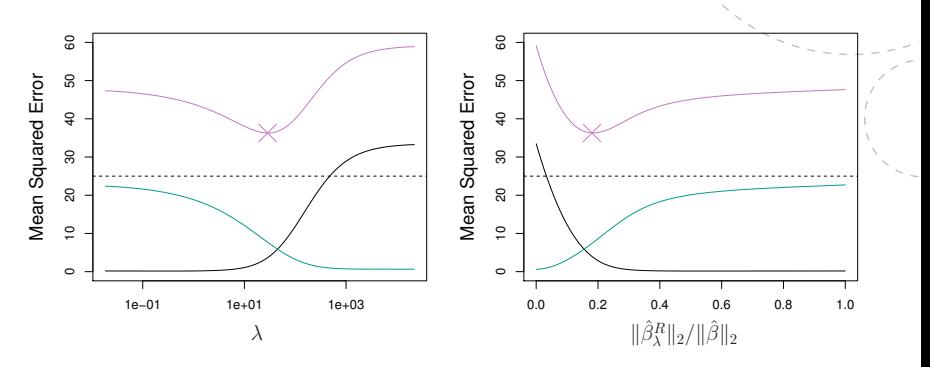

Figure 6.5 from An Introduction to Statistical Learning (2013)

Scale issue

Q: Let  $x_1$  be a measurement in NOK. Fitting Y = Bot paxy + E wong LS give you Bg. Instead use X, to be kNOK (1000's of NOKS) Befae  $x_{1} = 1000$ , now  $x_{1} = 1$ . What happens with the LS solution for the new coding? Solution: no problem por is just scaled accordingly In RR the scale metters, and for can change substantialy if  $x_1$  is changed. This is because of the  $Z\beta_{J}^{2}$ - penalty. Solution: work with stendardized predictors:  $\tilde{x}_{ij}$  =  $\sqrt{\frac{1}{n} \sum_{i=1}^{n} (x_i - \overline{x_i})^2}$ 

So all predictors are on the same scale.

## **Question**

**15**

You perform ridge regression on a problem where your third predictor, x3, is measured in dollars. You decide to refit the model after changing x3 to be measured in cents. Which of the following is true?

- A  $\,\hat{\beta}_3$  and  $\hat{y}$  will remain the same.
- B  $\,\hat{\beta}_3$  will change, but  $\hat{y}$  will remain the same.
- $\mathsf{C}\ \hat{\beta}_3$  will remain the same, but  $\hat{\mathsf{y}}$  will change.
- D  $\hat{\beta}_3$  and  $\hat{y}$  will both change.

Vote at clicker.math.ntnu.no, classroom TMA4267.

Lasso regression

Problem with ridge: all p predictors are included in the fitted model. The  $\hat{\beta}^k$  are shounk, but not to zero when  $\lambda = \infty$ . This makes interpretation hard.

Lasso:  $SSE^{L}(x) = SSE + \lambda \cdot \sum_{k=1}^{T} |B_{k}|$  $\mathbb{I}_{\beta}$  ( $L_{1}$  norm) There is no closed form solution for  $A^c$  here, but the L,-penally will for large enough A force some  $\beta j$ s to be exactly equal to zero.

=> Lasso gives a sperse model, end does variable selection.

Creat data > lasso estimates

#### **Credit data: Lasso regression**

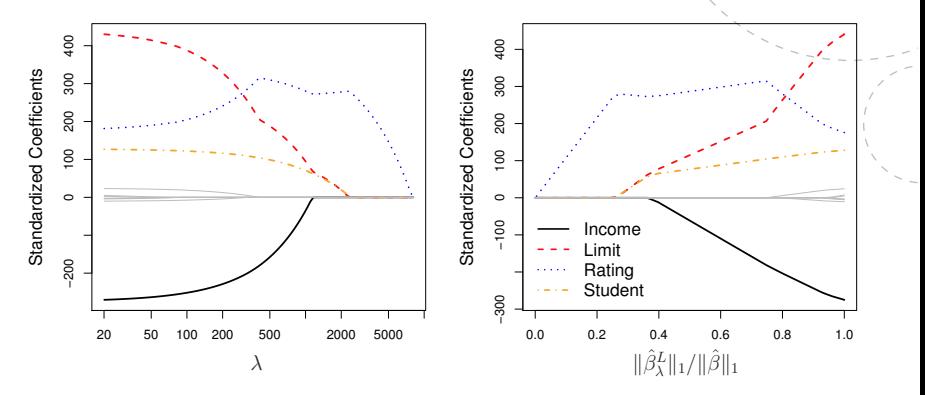

Figure 6.6 from An Introduction to Statistical Learning (2013)

Comparing ridge end lesso sportom different  $for 0 < x < \infty$ . Simulated data (A): 1=50, p=45 [Agur 6.8] lano = solid ? ridge is the boot data perfect for lasso<br>Simulated data (B): n=50, p=2) end 43 noise => lasso is the best  $2569693$ Neighter rigde or lasso dominates the other in all situation.

### **Simulated data (A): Ridge and lasso**

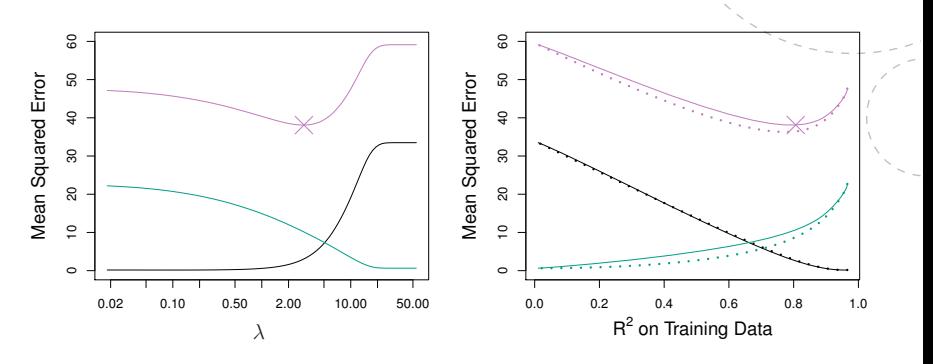

Figure 6.8 from An Introduction to Statistical Learning (2013)

Alternative formulation and graphics

$$
RR: \nminimize \{SSE\} \nSubpect to \n
$$
ES_{j}^{2} \leq S
$$
$$

Lasso: minimize {SSE} slojed to  $\Sigma(\vec{p}_j) \in S$ 

what there is a one-to-one between  $\lambda$  and s.<br>Penelty Ranstrant

### **Simulated data (B): Ridge and lasso**

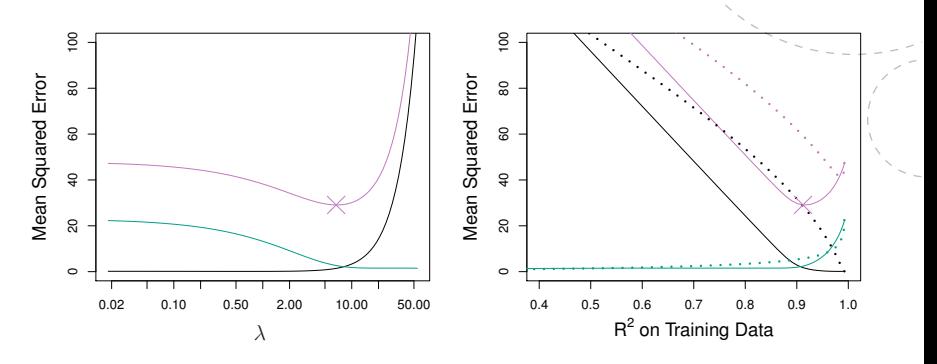

Figure 6.9 from An Introduction to Statistical Learning (2013)

## **Graphically: Lasso (left) and ridge (right)**

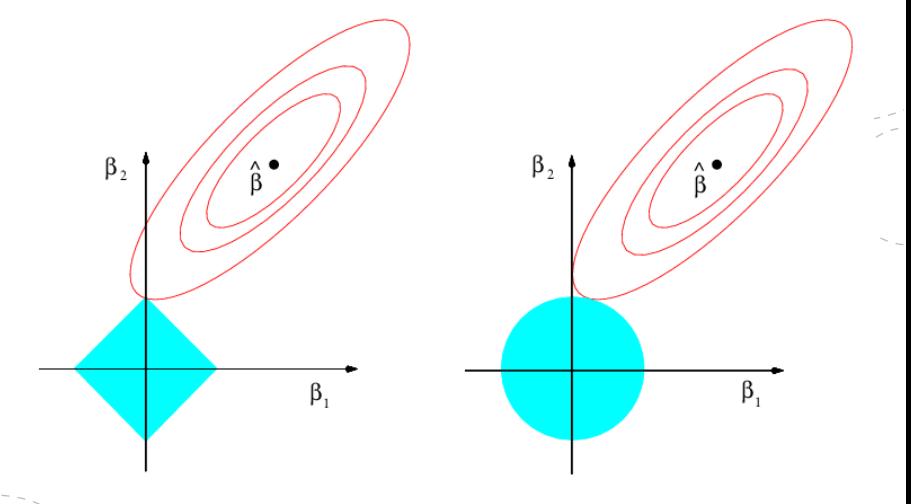

Figure 6.7 from An Introduction to Statistical Learning (2013)

www.ntnu.no Mette.Langaas@math.ntnu.no, [TMA4267V2014](#page-0-0)